# **Інструкція** Nectronix 512COM

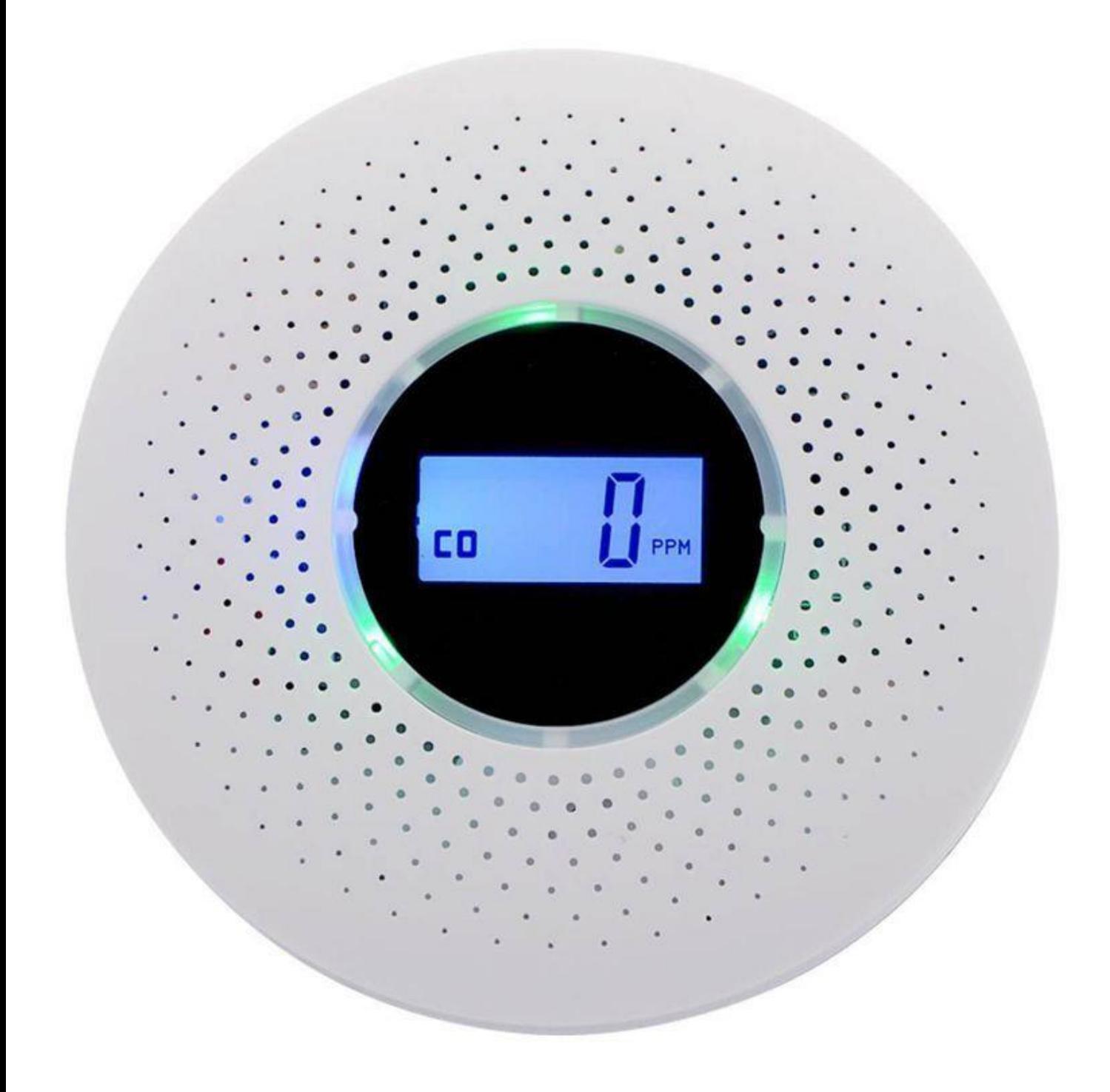

## Принцип роботи

### Перший запуск:

Встановіть З батарейки типу АА у батарейний відсік детектора, який знаходиться на задній стороні під кришкою. При обов'язково дотримуйтесь правильної встановленні Після успішної подачі живлення, полярності. детектор відтворить короткий звуковий сигнал та почне самоперевірку та прогрівання, що займе 2 хвилини, після чого пристрій буде готовий до використання.

#### Функціональна кнопка:

Перед початком роботи можна перевірити поточні показники. Для цього потрібно натиснути кнопку «TEST» на корпусі. На екрані повинні відобразитись нульові показники спочатку для чадного газу («СО 0ppm»), а при повторному натисканні кнопки - для диму («0.00db/m»).

#### Очищення показників:

Для перегляду поточних даних вимірювання потрібно коротко натиснути кнопку «TEST». Для того, щоб скинути та обнулити всі виміри, потрібно натиснути та утримувати дану кнопку більш ніж 10 секунд.

### Світловий індикатор:

Під час звичайного моніторингу, якщо показники в нормі, то індикатор мигатиме зеленим кольором кожні 35 секунд. Якщо встановлені батареї розряджаються і незабаром їх потрібно замінити, то індикатор повідомить про це миганням червоним кольором кожні 10 секунд та на екрані відображатиметься надпис «Lb».

#### Сповіщення та сирена:

Сповіщення про високу концентрацію ДИМУ газу ЧИ відбуватиметься при досягненні певних показників. Для чадного газу це: 50 РРМ – якщо концентрація зберігається протягом 60-90 хвилин; 100 РРМ якщо концентрація

зберігається протягом 10-40 хвилин; 300 РРМ - якщо концентрація зберігається протягом 3 хвилин; 400 РРМ миттєве оповіщення про небезпеку. При детекції вказаних концентрацій пристрій відтворюватиме короткий газу, звуковий сигнал 4 рази кожних 5 секунд, червоний індикатор безперервно мигатиме. Потрібно негайно перекрити всі джерела газу, відкрити вікна та двері та зателефонувати у відповідну службу.

Для диму оповіщення відбувається одразу, як тільки його концентрація в повітрі досягає показника 0.1%db/m. При цьому індикатор швидко мигатиме синім кольором, а сирена безперервно відтворюватиме тривожний звуковий сигнал.

#### Зупинка сирени:

Під час тривожної сигналізації, можна її вимкнути. Для цього натиснуть кнопку «TEST». Після цього звукове оповіщення припиниться, проте індикатор мигатиме синім кольором кожних 10 секунд, нагадуючи, що сирену було вимкнено вручну. Повторно натиснувши на кнопку «TEST» можна знову увімкнути звукове сповіщення, але вимкнути світлову індикацію сирени. Сигналізація автоматично вимикається через 10 хвилин після спрацювання.

### Встановлення

1. Оскільки газ та дим легші за повітря, то даний детектор потрібно встановлювати близько до стелі, де збиратиметься найбільша концентрація. За стандартом, датчик повинен знаходитись на відстані 30см від стелі в приміщенні. Проте, якщо на даній висоті встановити неможливо, то рекомендовано встановити пристрій на висоті не нижче 120см від підлоги. Детектор повинен розміщуватись на відстані 1-4 метри від потенційного місця витоку газу. Зазвичай встановлюється посередині приміщення. Для фіксації використовуються гвинти з комплекту, до яких закріплюється задня кришка детектора, а потім і сам детектор.

- **2.** Для максимального захисту та надійності рекомендовано встановлювати мінімум один датчик на поверсі, якщо у вашому домі чи квартирі є декілька поверхів. Якщо приміщення велике і має довжину понад 10 м, то потрібно встановлювати по одному датчику на двох протилежних сторонах кімнати. Якщо у Вас наявний лише один датчик, переконайтесь, що він встановлений у коридорі перед стальною зоною, або у головній спальній кімнаті. Також потрібно впевнитися, що сигнал тривоги буде чутно у спальні, на випадок спрацювання сирени вночі.
- 3. Уникайте встановлення детектора близько до різноманітних джерел перешкод: прямий потік повітря з вентилятора, фени, вхідні двері, вікна, джерела пару чи викиду олій тощо.
- 4. При висоті стель 6 12 метрів покривається площа 80 м<sup>2</sup>, при висоті стель менше 6 метрів - покривається площа 60 м<sup>2</sup>.

#### Уникайте даних місць для встановлення:

- Місця з постійними застійними випарами чи димом
- Приміщення з вологістю понад 95%
- Місця з високою кількістю пилу, водяного пару чи олійних випарів
- Місця з протягом, де вітер досягає швидкості понад 5м/с

### Примітки та застереження

- Детектор чутливий до фізичного впливу, тому від ударів при встановленні чи транспортуванні він може пошкодитись, що призведе до некоректної роботи.
- Це комбінований детектор чадного газу та диму, який не може виявляти горючий газ (наприклад, скраплений нафтовий газ, природний газ, метан тощо).
- Пристрій потребує догляду: поверхневе очищення конструкції щомісяця та кожних півроку перевірка коректності роботи спеціалістом.
- При очищенні корпусу не використовуйте жодних миючих засобів, оскільки це може пошкодити детектор.
- Не розпилюйте поблизу жодних спреїв: дезодорант, освіжувач повітря, лак для волосся, парфуми тощо.